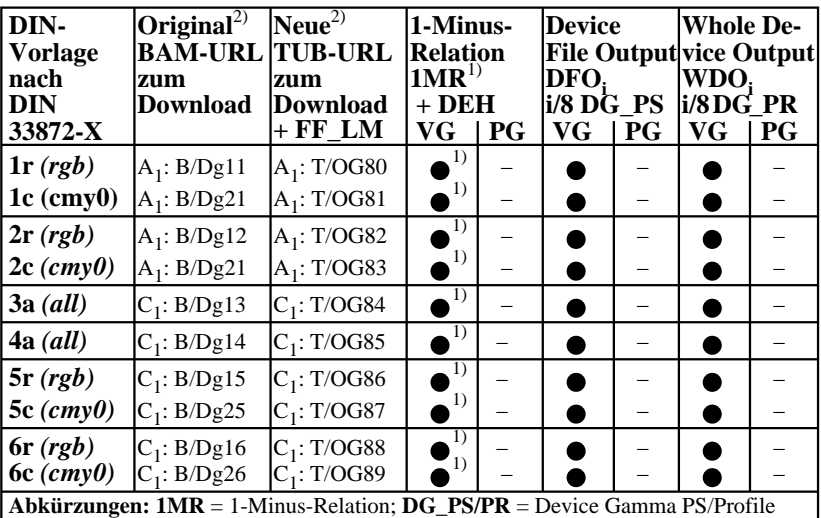

OG481−7N *cmy0/000n setcmykcolor; rgb setrgbcolor; w setgray;* **DEH**=Device to Elementary Hue **VG** = Vektorgrafik;  $P\mathbf{G} = \text{Pixel}$ grafik;  $\bullet$  = realisiert; O = möglich; – = keine PG **Remarks:** 1) Realisiert: *Mac OSX 10/10.1, Adobe FrameMaker 8, Unix, Ghostscript* 2)  $BAM = B/ =$ http://www.ps.bam.de/;  $TUB = T/ =$ http://130.149.60.45/~farbmetrik/